<<Photoshop CS2 >>

 $\lt$  -> Photoshop CS2

- 13 ISBN 9787115176899
- 10 ISBN 7115176892

出版时间:2008-5

页数:520

字数:1200000

extended by PDF and the PDF

http://www.tushu007.com

<<Photoshop CS2 >>>

Photoshop CS2<br>9 1 3 20 Photoshop CS2<br>Photoshop CS2 Photoshop CS2<br>4 9 88 Photoshop CS2

, tushu007.com

Photoshop CS2

## <<Photoshop CS2

Chapter 1 Photoshop CS2 Work 1 Photoshop CS2" Work 1.1 Work 1.2 Work 1.3 Example 1 Work 1.4 **Example 2** Work 1.5 Example 3 制作梦幻光照叠加效果 Example 4 给人物上彩妆 Work 2 Photoshop CS2" " Work 2.1 Work 2.2 Alpha Work 2.3 a local model by Example 5 and Example 6 here is  $\sim$  Example 6  $\sim$  100  $\mu$ Example 7 Work 3 Photoshop CS2" "Work 3.1 Work 3.2 / Work 3.3 Work 3.4 Work 3.4 Work 3.5 **Example 8** QQ Work 4 Example 9  $\qquad \qquad$  Chapter 2 Photoshop CS2  $\qquad \qquad$  Work 1 Photoshop CS2  $--$  Work 2 Photoshop CS2  $--$  Work 3 Photoshop CS2新功能——参考线和网格 Work 4 Photoshop CS2新功能——字体和字体族 Work 5 Photoshop CS2 --- Work 6 Photoshop CS2 Work 7 Photoshop CS2  $---$  Example 1 Work 8 Photoshop CS2  $--$  Work 9 Photoshop CS2 Work 10 Photoshop CS2 --- Work 11 Photoshop CS2 Example 2 
Work 12 Photoshop CS2 —— Example 3 制作柔焦效果 Work 13 Photoshop CS2新功能——RAW格式插件 Work 13.1 预置菜单 Work 13.2 Work 13.3 Work 13.3 Work 13.4 Work 13.5 Chapter 3 Photoshop CS2 Work 1 Photoshop CS2 滤镜工具 Work 1.1 像素化滤镜 Work 1.2 扭曲滤镜 Work 1.3 杂色滤镜 Work 1.4 模糊滤镜 Work 1.5 渲染滤镜 Work 1.6 画笔描边滤镜 Work 1.7 素 Work 1.8 Work 1.9 Work 1.9 Work 1.10 Work 1.11 风格化滤镜 Work 1.12 视频滤镜 Work 1.13 其他滤镜 Work 1.15 Work 2 Photoshop CS2 Example 1 Example 2  $\hbox{\qquad\qquad}$  Example 3  $\hbox{\qquad\qquad}$  Example 4 Example 5 and Example 6 degree  $\sim$  Example 6 degree  $\sim$  Example 7  $\sim$  Example 7 Example 8 Chapter 4 Photoshop CS2 Example 1 Example 2 Example 3 Example 4 Example 5 Example 6 keeps to the second second text in the Example 7 keeps to the Example 8  $\,$  Example 8  $\,$ Example 9 10 Example 10 Example 11 Example 12 Example 13 Example 14 Example 15 Example 16 Example 16 Example 17 Research B Research Example 18 Research Foundation Foundation Foundation Foundation Foundation Foundation Foundation Foundation Foundation Foundation Foundation Foundation Foundation Foundation Foundation Founda Chapter 5 Photoshop CS2 Chapter 6 Photoshop CS2 Chapter 7 Photoshop CS2 Chapter 8 Photoshop CS2 Chapter 9 Photoshop CS2

 $<<$ Photoshop CS2 $>>$ 

Work  $1.1$   $1.1.1$  Photoshop  $\mathcal{R}$  and  $\mathcal{R}$  are the set of  $\mathcal{R}$  and  $\mathcal{R}$  are the set of  $\mathcal{R}$  and  $\mathcal{R}$ 

Chapter 1 Photoshop CS2 Work 1 Photoshop CS2 Work 1 Photoshop CS2" "<br>Photoshop CS2" Photoshop Photoshop Photoshop CS2" "

<<Photoshop CS2 >>

Photoshop CS2

 $\begin{array}{ccc} \text{Photoshop CS2} & \text{(} & \text{)} \\ \end{array}$ 

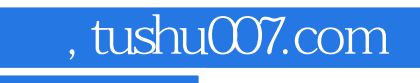

<<Photoshop CS2 >>>

本站所提供下载的PDF图书仅提供预览和简介,请支持正版图书。

更多资源请访问:http://www.tushu007.com